## O NTNU | Norwegian University of

#### **Operating Systems** Discussion of PE2 – 25.02.2021

Michael Engel

#### **2.1 Unix processes: simple alarm clock**

- Write a simple alarm clock program.
- The program should ask the user to enter a number using scanf(3), which represents a delay time in seconds.
- After the number is entered, the program waits for the the given amount of time (use sleep(3)) and "rings" when the given time has passed.
- Use a loop so that after the alarm has sounded, the user is asked for a new time and a new alarm can be started.

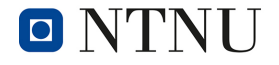

#### **2.1 Unix processes: simple alarm clock**

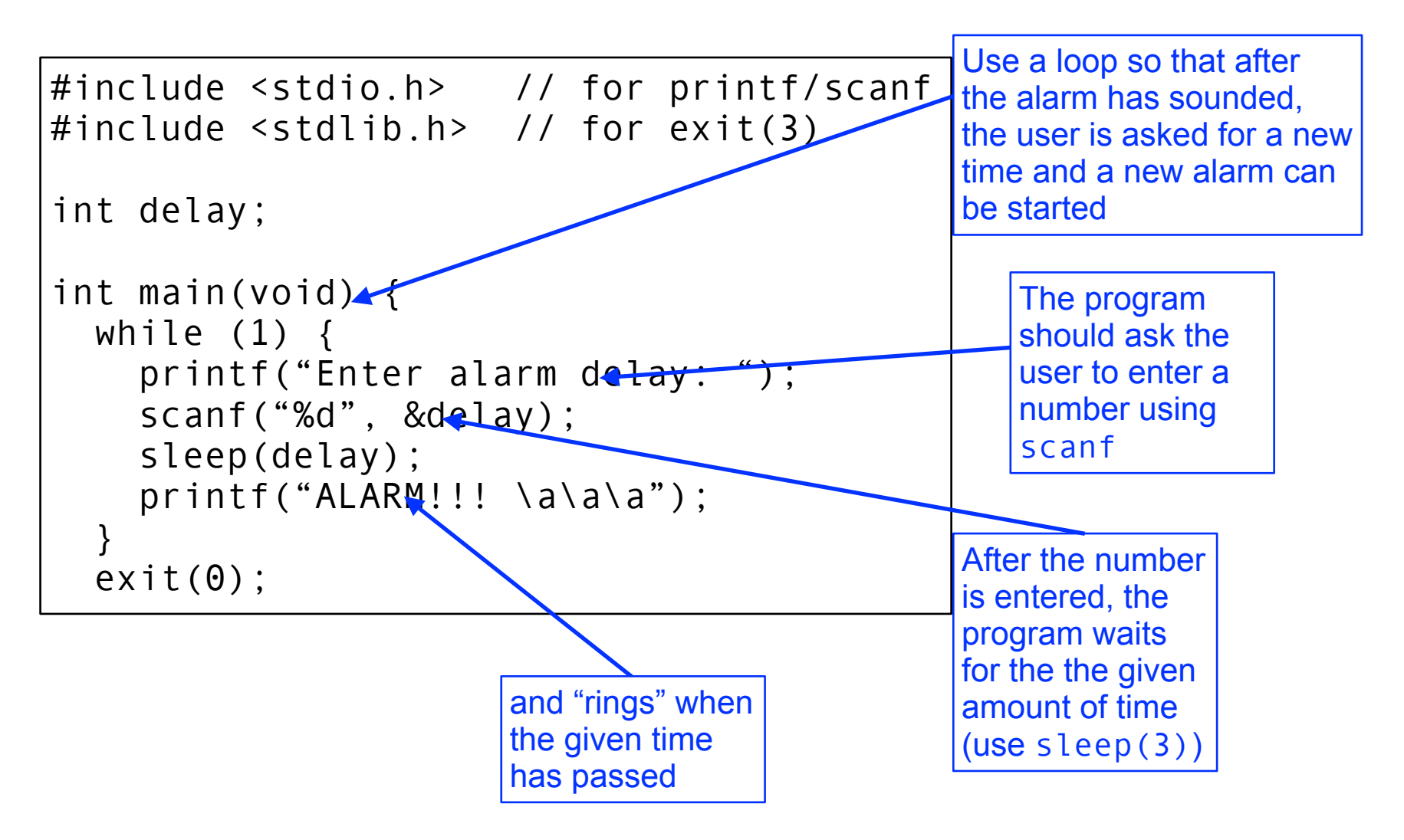

Norwegian University of

Science and Technology

O NTNU

## **2.2 Multiple alarm clocks**

- Support the setting of *multiple alarms* running concurrently
- After entering a delay for an alarm, create a new child process using fork(2),
	- …which is responsible for waiting the given time and then sounding the alarm.
	- When the alarm has sounded, the child should terminate using exit(3)
- While the child process is running, the parent process should already prompt the user for a new alarm delay
	- the user can set an additional alarm while a previous one is still "ticking"
- The parent should print the child process ID
- When a child process sounds an alarm, it should also print its own process ID

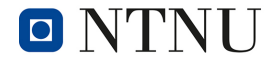

## **2.2 Multiple alarm clocks**

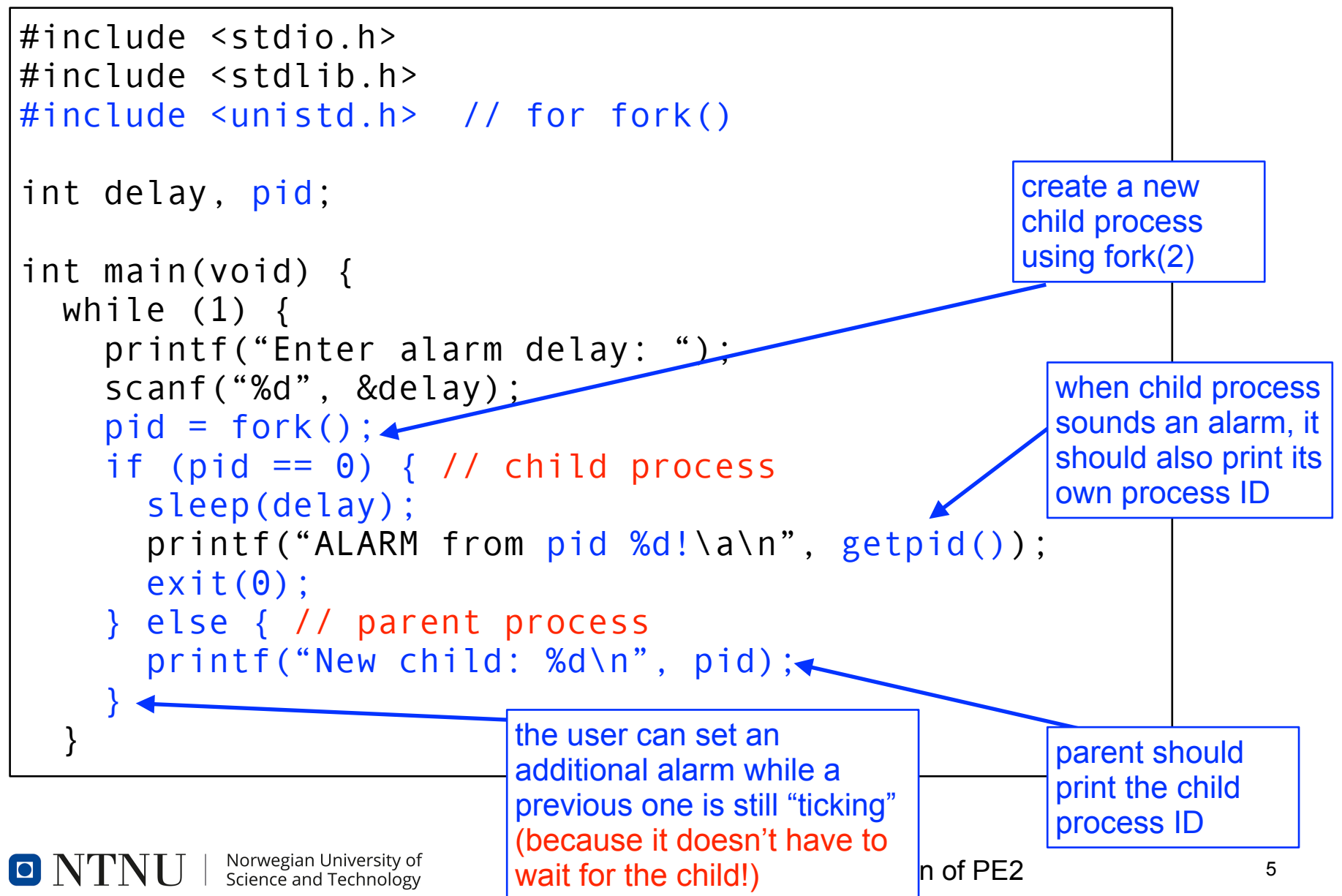

## **2.2 Multiple alarm clocks**

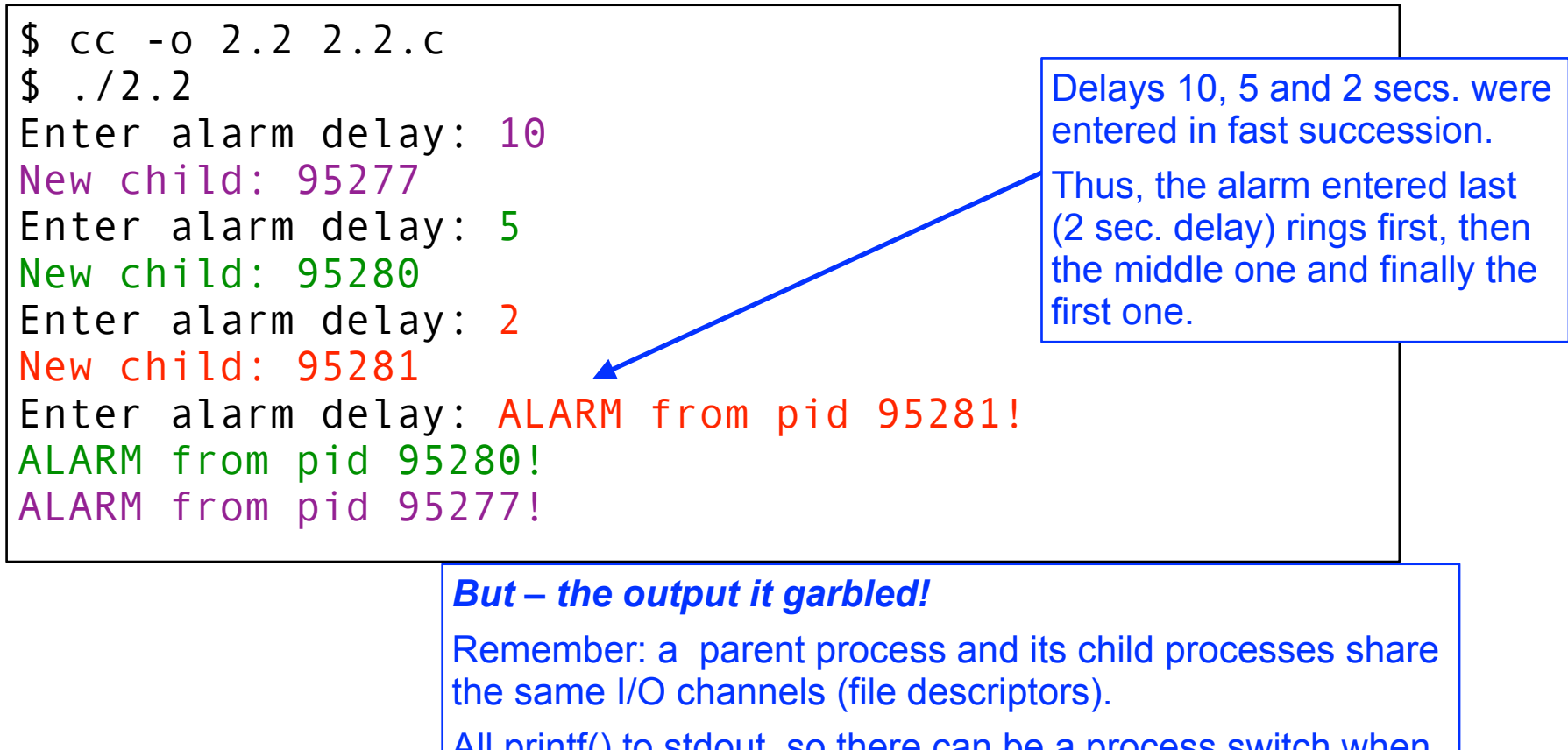

All printf() to stdout, so there can be a process switch when waiting for input at the "Enter alarm delay:" prompt.

This switches to a child process (that has finished s  $\text{leep}(\text{ing})$  – this one then prints its alarm at the current cursor position on the screen.

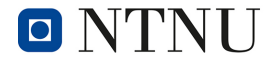

- Observe the processes started by you using the tool ps(1) or top
- You will find that the alarm clock child processes that have already rung and terminated using exit(3) are still listed as zombie processes

Better use htop – this allows to sort for process state by clicking on "S+" **All child processes (here: 4 children with 60 sec. delay) still sleeping:**

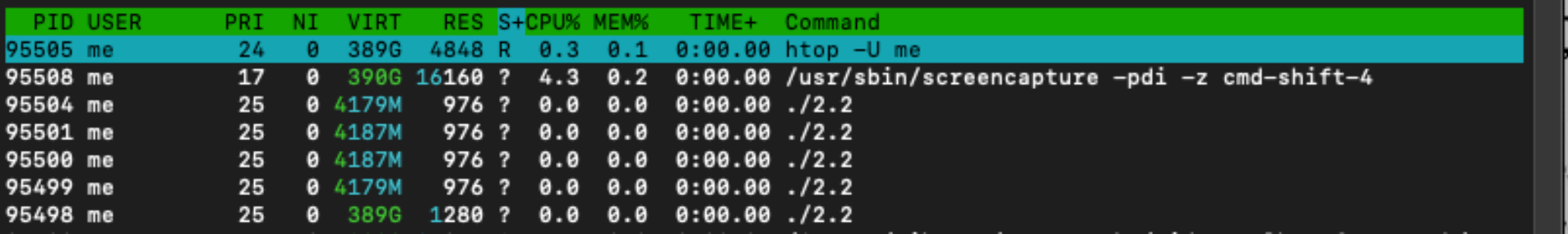

**Two of four child processes have rung the alarm, the others still sleep:**

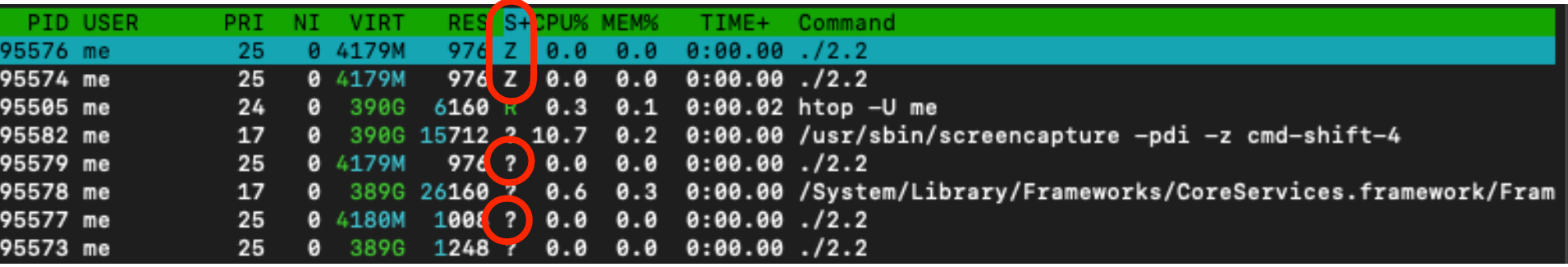

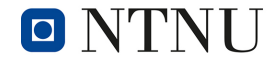

Norwegian University of Science and Technology

Operating Systems – Discussion of PE2 7

- Observe the processes started by you using the tool ps(1) or top
- You will find that the alarm clock child processes that have already rung and terminated using exit(3) are still listed as zombie processes

#### **Can we get this information using ps?**

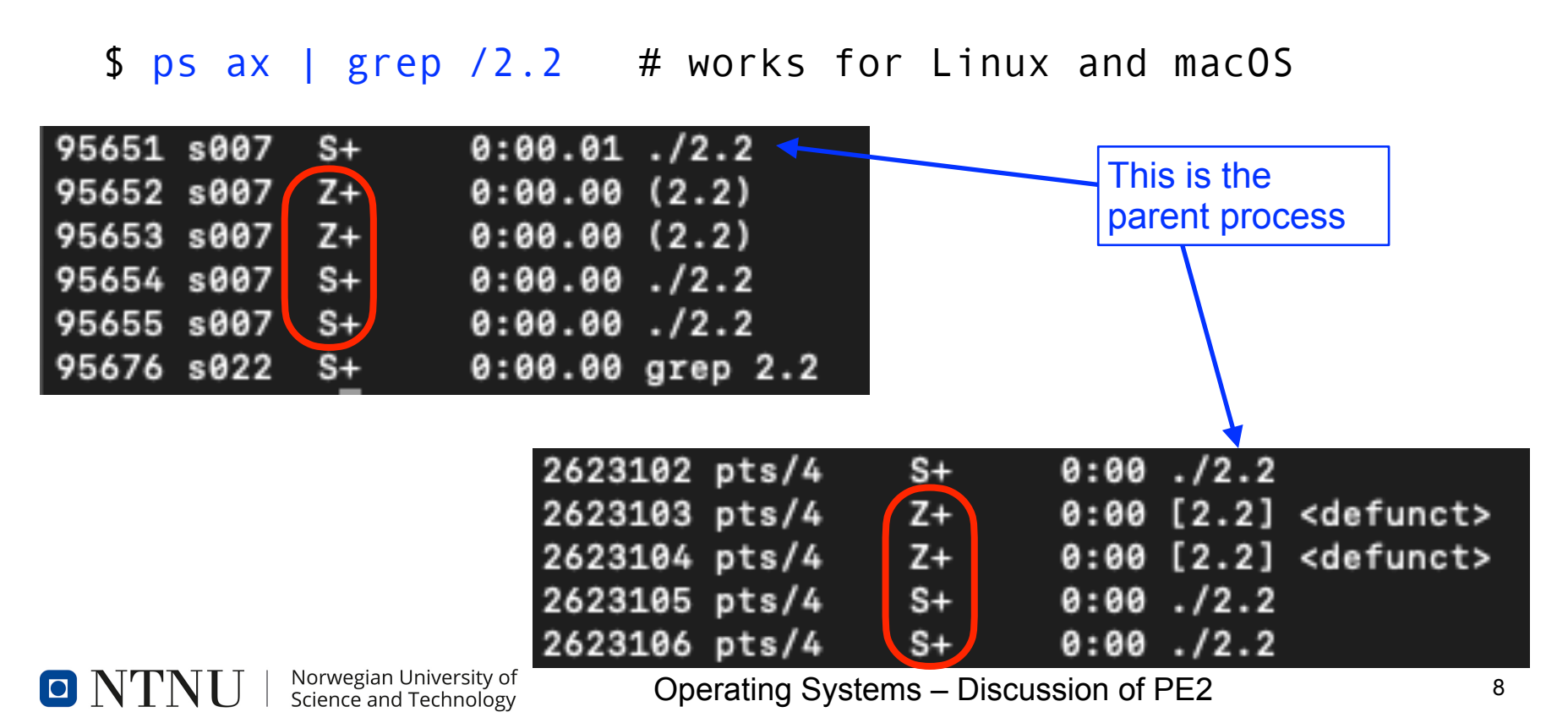

What does the output of (h)top/ps indicate?  $\rightarrow$  manpage...

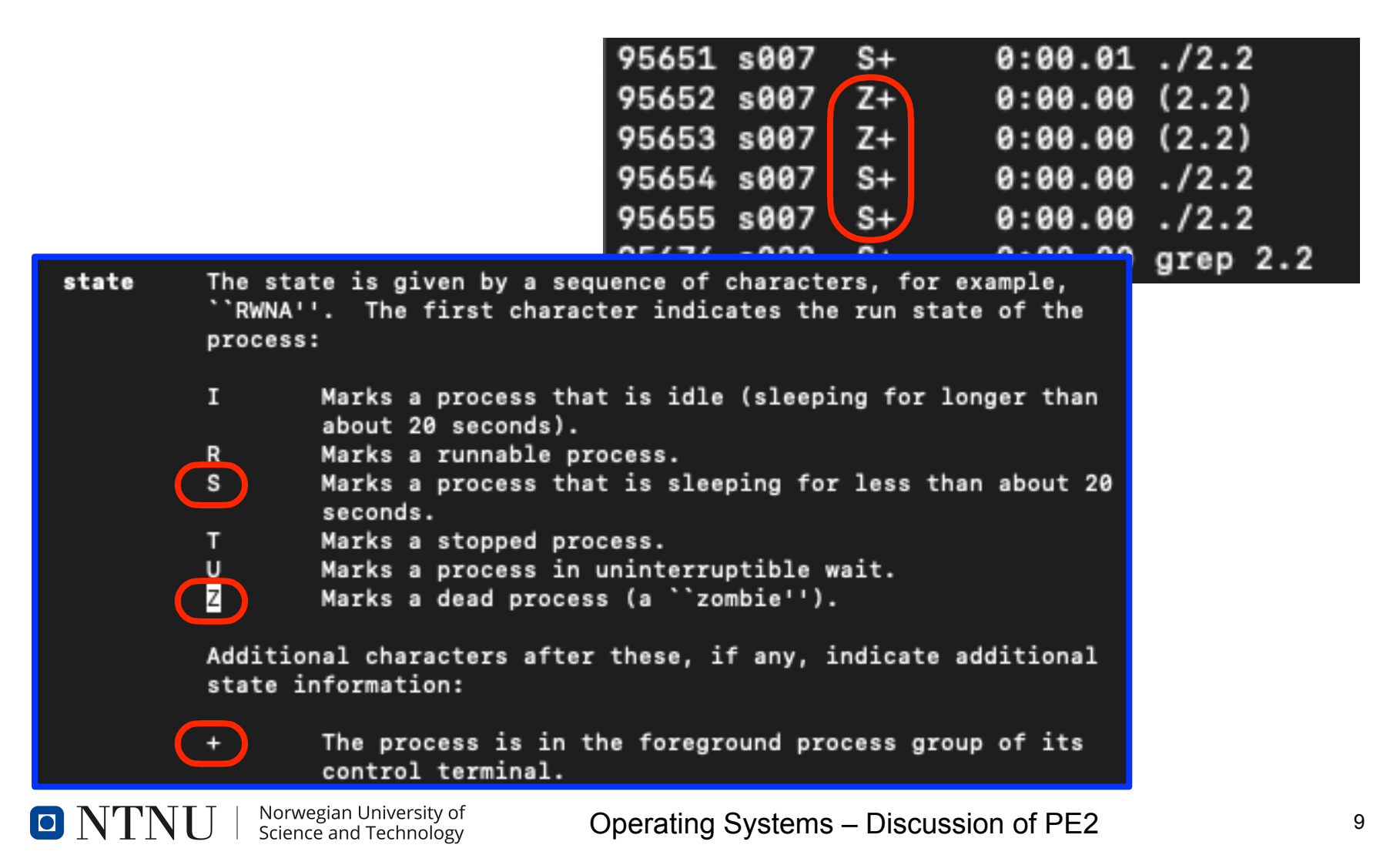

• **Why is the parent sleeping?**

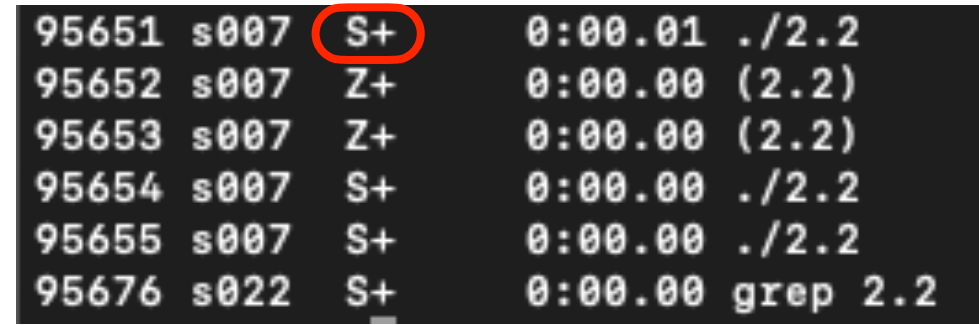

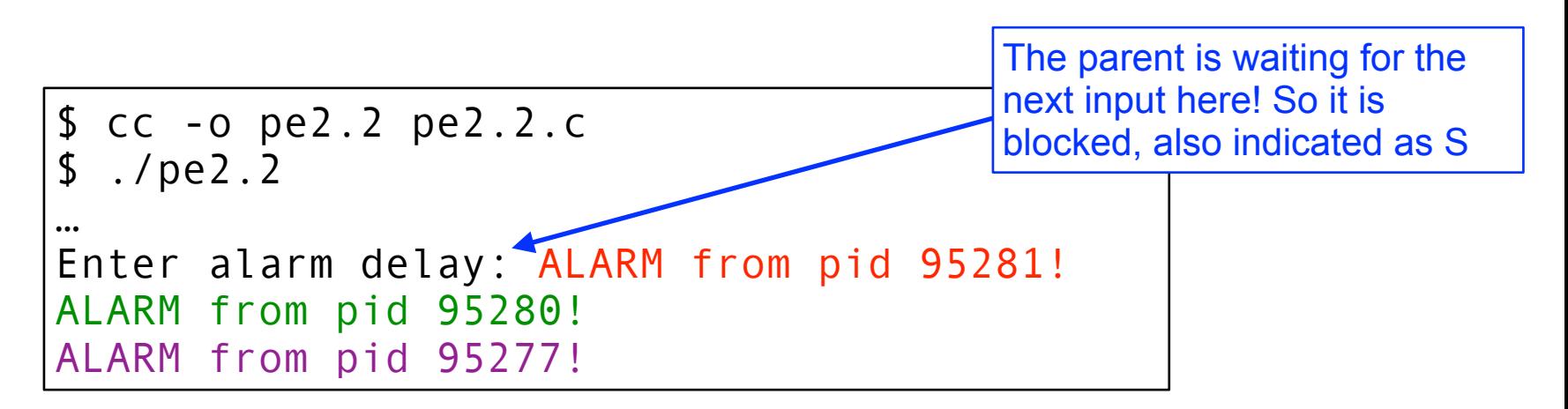

- *zombie processes* remain in the system as long as the parent process does not call wait(2) or waitpid(2)
- Solve the problem of zombie processes using waitpid(2)

```
// …includes omitted…
int delay, pid, st;
int main(void) {
  while (1) {
     printf("Enter alarm delay: ");
     scanf("%d", &delay);
    while ((pid = waiting + 1, & st, WNOHANG)) > 0) {
       printf("Child pid %d exited\n", pid);
 }
    pid = fork()if (pid == \theta) { // child process
       sleep(delay);
       printf("ALARM from pid %d!\a\n", getpid());
      ext{}(0);
     } else { // parent process
       printf("New child: %d\n", pid);
     } 
 }
   exit(0);
}
```
• *Does this work?*

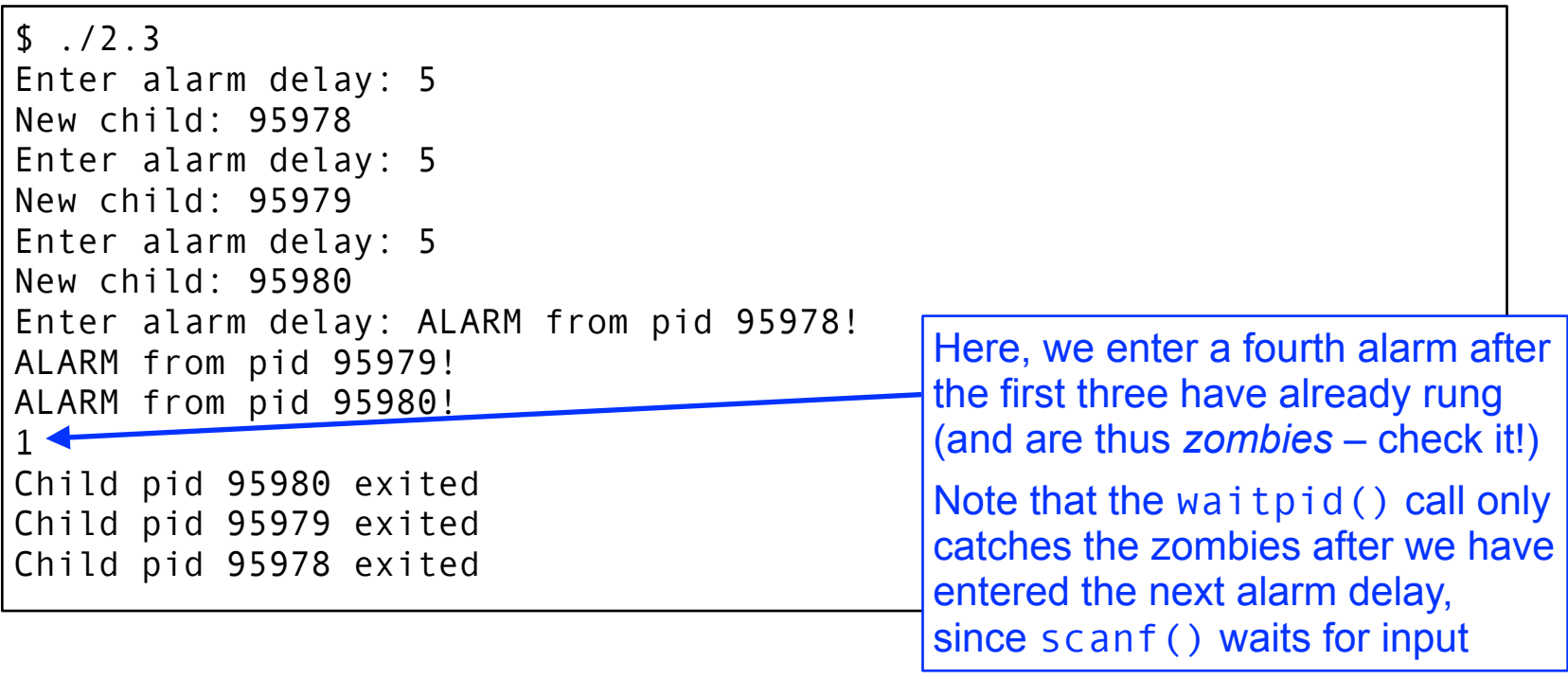

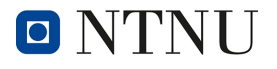

#### **Some note on scanf…**

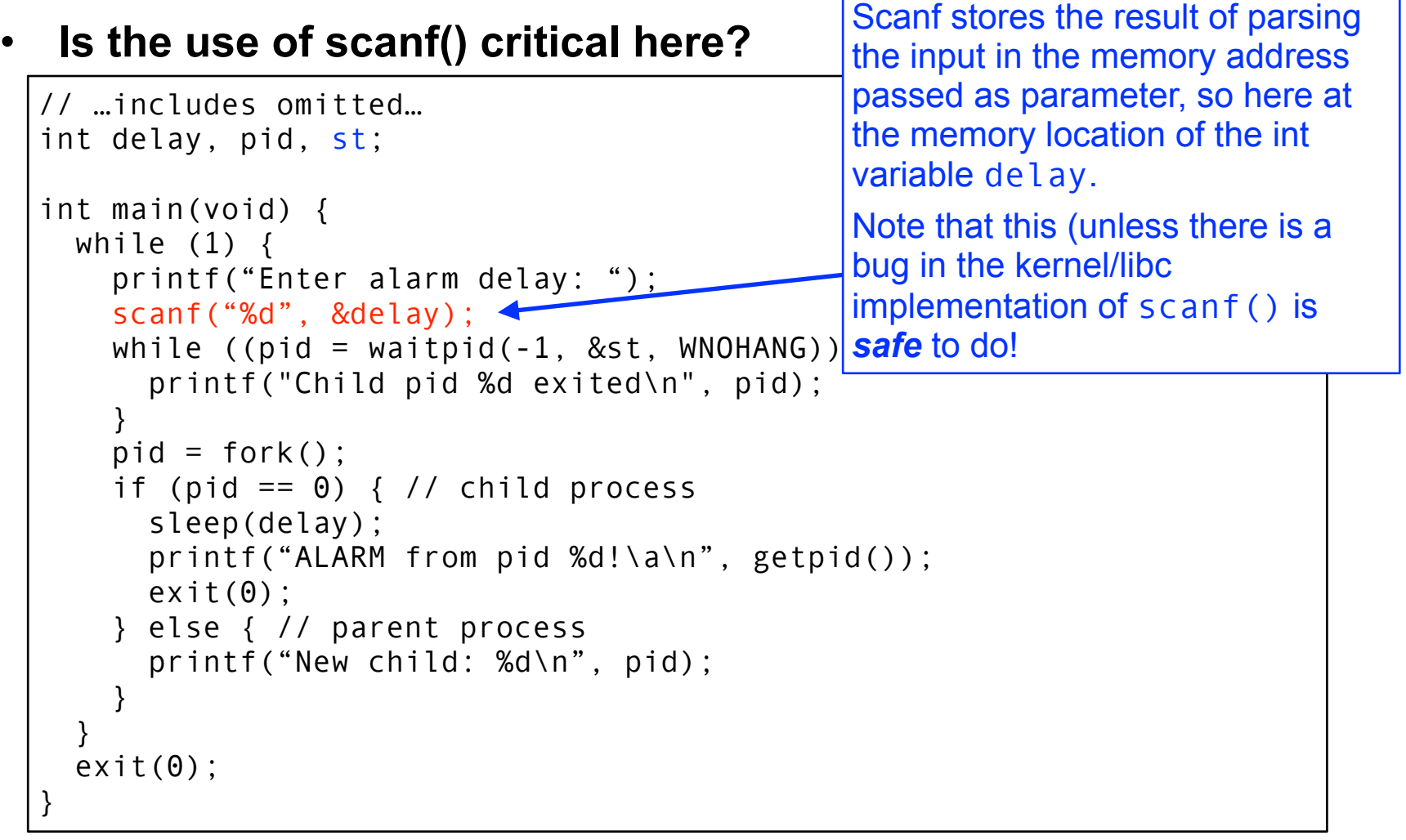

#### **Some note on scanf…**

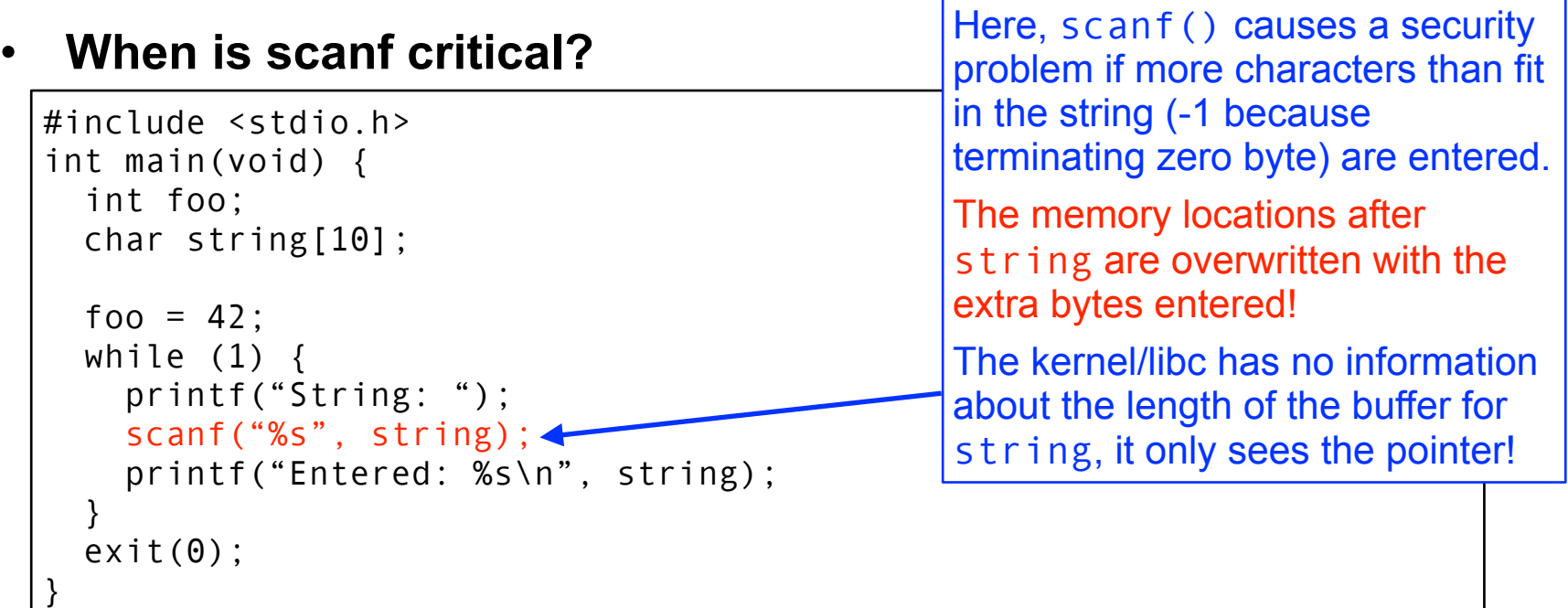

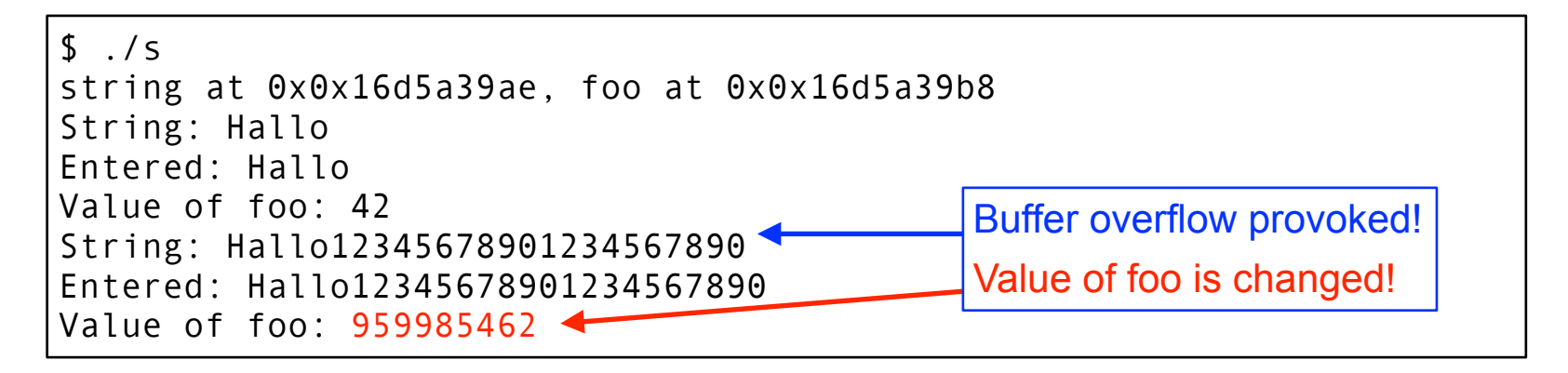

O NTN

## **2.4 Error handling**

- If you read the manpages for the various system and libc calls, you will notice that there is always a section describing possible errors that are returned in case the call fails.
- Add error handling code to all system and libc calls your program makes (you can use perror(3) for this) and add code to terminate your program in case of an error.

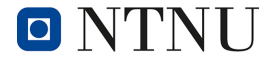

## **2.4 Error handling: printf**

What can go wrong in our program?  $\rightarrow$  manpage...

```
// …includes omitted…
int delay, pid, st;
int main(void) {
  while (1) {
     printf("Enter alarm delay: ");
     scanf("%d", &delay);
    while ((pid = waitpid(-1, &st, WNOHANG)) > 0) {
      printf("Child pid %d exited\n", \overrightarrow{p}(d);
     }
    pid = fork():
    if (pid == \theta) { // child pn
       sleep(delay);
      printf("ALARM from pid %d
      exit(0); } else { // parent process
      print('New child: %d\n",
 } 
 }
  exit(\theta):
}
                                  int printf(const char * restrict format, …);
                                 RETURN VALUES
                                 These functions return the number of 
                                  characters printed (not including the trailing 
                                  `\0' used to end output to strings)
                                  …
                                 These functions return a negative value
                                  if an error occurs.
```
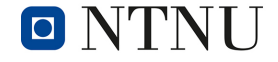

## **2.4 Error handling: printf**

- printf error handling: 2 cases
	- not all characters have been output (ret  $\geq$  = 0)  $\rightarrow$  print the rest
	- another error occured (ret < 0)  $\rightarrow$  complain!

```
• We could check errors this way:
                                                 int printf(const char * restrict format, …);
                                                 RETURN VALUES
 int len = \theta:
 char *s = "Delay : ";These functions return the number of 
 do { 
                                                 characters printed (not including the 
                                                 trailing `\0' used to end output to strings)
    len = print("%s", s);…
    if (len \leq 0) {
                                                 These functions return a negative value
       perror("printf");
                                                 if an error occurs.
       exit(1);
     }
     // How many characters remain to print?
    len = strlen(s) - len; s += len; // increase pointer to start of string
   while (len > 0);
                                              Output to the screen will usually not fail 
                                              ➛ don't do this for regular printf to screen!
                                              For similar syscalls (e.g. write) to a file or network 
               Norwegian University of
                                      Operatin socket, this makes more sense...
\blacksquare \blacksquare'Science and Technology
```
## **2.4 Error handling: scanf**

```
// …includes omitted…
int delay, pid, st;
int main(void) {
  while (1) {
     printf("Enter alarm delay: ");
     scanf("%d", &delay);
    while (pid = waiting) = waitpid(-1, &st, WNOHANG)) > 0) {
       printf("Child pid %d exited\n", pid);
 }
                      int scanf(const char * restrict format, …);
    pid = fork():
    if (pid == \theta) {
                      RETURN VALUES
       sleep(delay);
      printf("ALARM
                      These functions return the number of input items 
      exit(\theta);
                      assigned. This can be fewer than provided for, or even 
    } else { \prime\prime parent
                      zero, in the event of a matching failure.
      printf("New ch
     } 
                      Zero indicates that, although there was input available, 
 }
                      no conversions were assigned; typically this is due to 
  exit(\theta);
                      an invalid input character, such as an alphabetic 
}
                      character for a `%d' conversion. 
                      The value EOF is returned if an input failure occurs 
                      before any conversion such as an end-of-file occurs.Norwegian University of
```
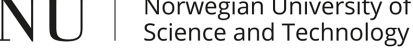

 $O'$ 

## **2.4 Error handling: scanf**

```
int val, n;
int main() {
  do {
     printf("Number? ");
    n = \text{scanf}("%d", %delay);if (n < 0) {
       perror("scanf");
      exit(1); }
  \} while (n != 1);
   printf("You entered: %d\n", val);
}
                 $ ./val
                 Number? 42
                 Entered: 42
                 $ ./val
                 Number? qqq
                 Number? Number? Number? Number? Number? Number? 
                 Number? Number? Number? Number? Number? Number? 
                 Number? Number? Number? Number? Number? Number? 
                 Number? Number? Number? Number? Number? Number? …
```
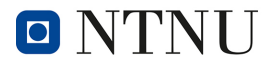

# **2.4 Error handling**

• What's going on here? ➛ scanf() **could not parse the input**

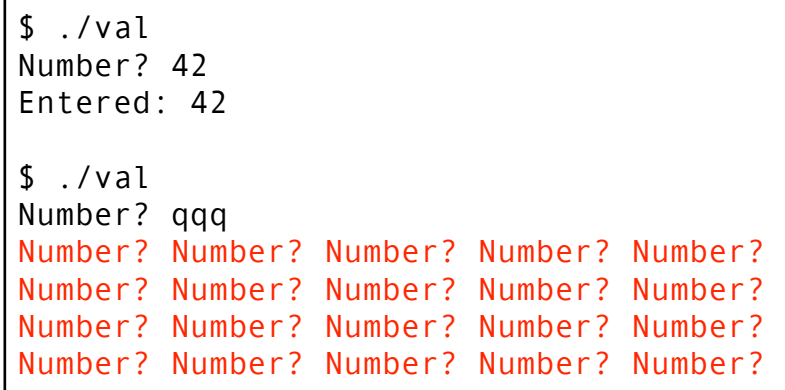

- Original incorrect input string remains in buffer
- This string is read again in the next loop iteration!

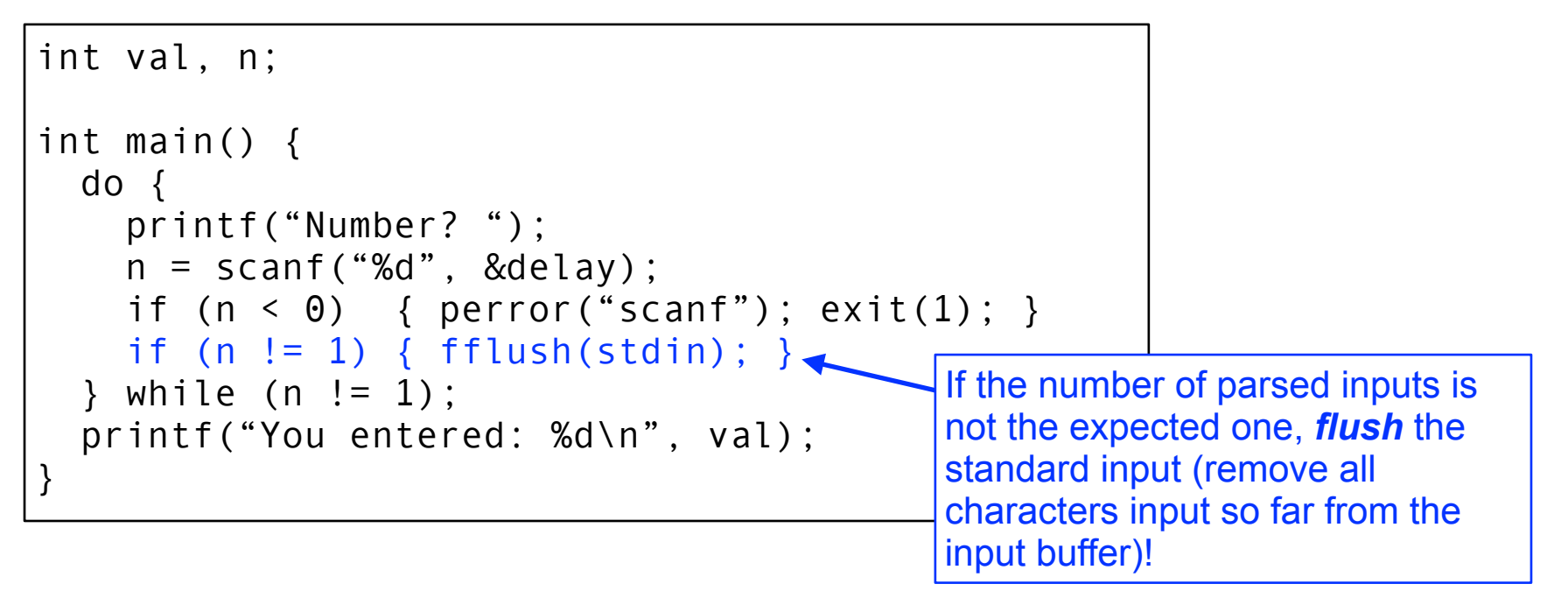

#### **2.4 Error handling: waitpid**

```
-1 is returned and errno is set to indicate the error.
// …includes omitted…
int delay, pid, st;
int main(void) {
 while (1) {
    printf("Enter alarm delay: ");
    scanf("%d", &delay);
   while ((pid = waiting + 1, 8st, WNOHANG)) > 0)printf("Child pid %d exited\n", pid);
    }
   pid = fork():
   if (pid == 0) 1 / 7 child process
slopid_t waitpid(pid_t pid, int *stat_loc, int options);
prex RETURN VALUES
   } el
\mathsf{pr}If … waitpid() returns due to a stopped or terminated child process,
    } 
 }
exit(\Theta If there are no children not previously awaited, -1 is returned with
}
        the process ID of the child is returned to the calling process. 
        errno set to [ECHILD]. 
        Otherwise, if WNOHANG is specified and there are no stopped or exited 
        children, 0 is returned.
        If an error is detected or a caught signal aborts the call, a value of
```
## **2.4 Error handling: waitpid**

```
while (1) {
  pid = waitpid(-1, 8st, WNOHANG);
  if (pid \leq 0) {
     if (errno == ECHILD) { print("ECHILD\n'; break; }
      perror("waitpid"); exit(1); 
   }
   if (pid > 0) { printf("Child pid %d exited\n", pid); }
  if (pid == \theta) { break; } // exit the loop
}
       pid t waitpid(pid t pid, int *stat loc, int options);
       RETURN VALUES
       If … waitpid() returns due to a stopped or terminated child process, 
       the process ID of the child is returned to the calling process. 
       If there are no children not previously awaited, -1 is returned with 
       errno set to [ECHILD]. 
       Otherwise, if WNOHANG is specified and there are no stopped or exited 
       children, 0 is returned.
       If an error is detected or a caught signal aborts the call, a value of 
       -1 is returned and errno is set to indicate the error.
```
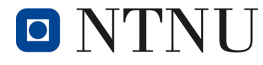

## **2.4 Error handling: waitpid**

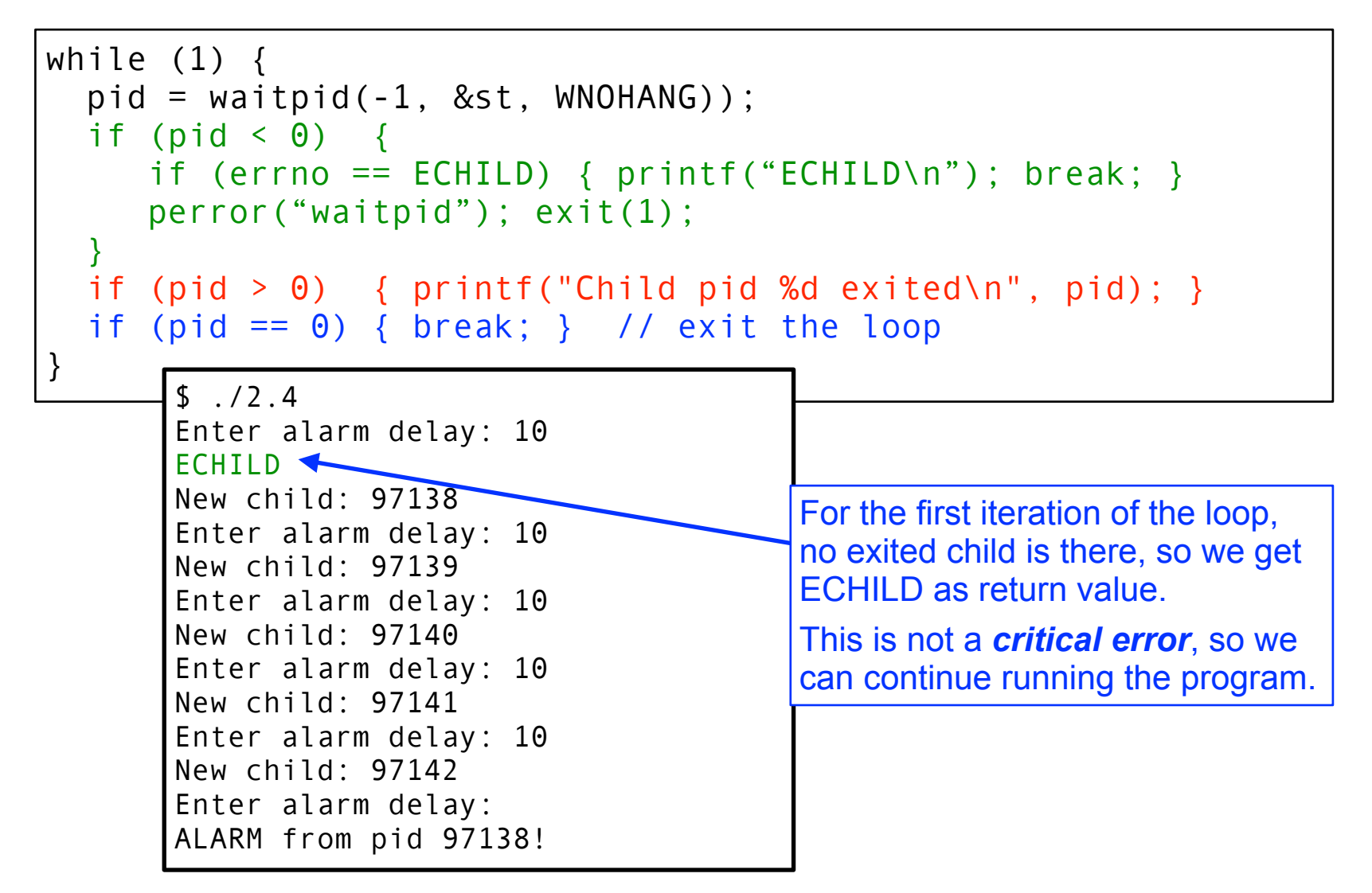

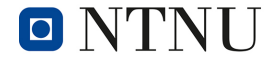

## **2.4 Error handling: fork**

```
// …includes omitted…
int delay, pid, st;
int main(void) {
 while (1) {
     printf("Enter alarm delay: ");
     scanf("%d", &delay);
    while ((pid = waitpid(-1, &st, WNOHANG)) > \theta) {
       printf("Child pid %d exited\n", pid);
     }
    pid = fork();
    if (pid \geq 0) { // child process
      sleep(delay);
\frac{1}{2} printf("ALARM \frac{1}{2} pid_t fork(void);
      exit(\theta):
    \} else { \prime\prime parent
      printf("New chil
 } 
 }
 ext{}(0);}
                        RETURN VALUES
                        Upon successful completion, fork() returns a value of 0
                        to the child process and returns the process ID of the 
                        child process to the parent process. 
                        Otherwise, a value of -1 is returned to the parent 
                        process, no child process is created, and the global 
                        variable errno is set to indicate the error.
```
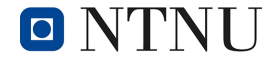

## **2.4 Error handling: fork**

```
pid = fork();
if (pid \leq 0) {
   perror("fork"); exit(1); 
if (pid == \theta) { // child process
   sleep(delay);
   printf("ALARM from pid %d!\a\n", getpid());
  exit(0);
} else { // parent process
   printf("New child: %d\n", pid);
                       pid_t fork(void);
                       RETURN VALUES
                       Upon successful completion, fork() returns a value of 0
                       to the child process and returns the process ID of the 
                       child process to the parent process. 
                       Otherwise, a value of -1 is returned to the parent 
                       process, no child process is created, and the global 
                       variable errno is set to indicate the error.
```
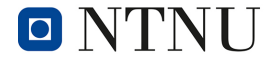

}

}

## **2.4 Error handling: fork**

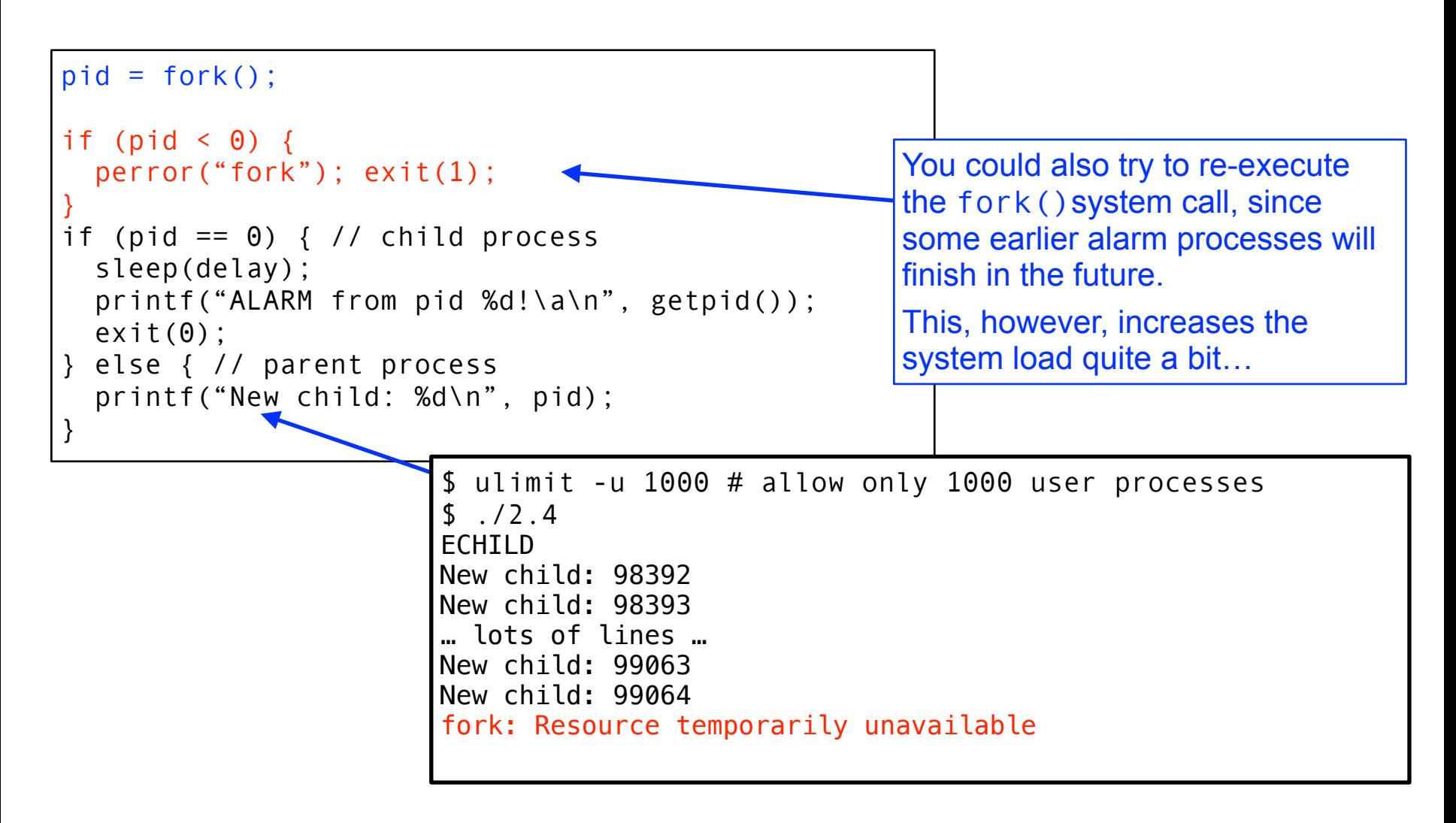

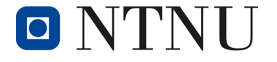

## **2.4 Error handling: sleep**

```
// …includes omitted…
int delay, pid, st;
int main(void) {
  while (1) {
     printf("Enter alarm delay: ");
     scanf("%d", &delay);
    while ((pid = waitpid(-1, &st, WNOHANG)) > \theta) {
       printf("Child pid %d exited\n", pid);
     }
    pid = fork():
    if (pid == \theta) { // child process
       sleep(delay);
      printf("ALARM from pid %d!\a\n", getpid());
      exit(\theta):
} else \frac{1}{2} parent process
pri unsigned int sleep(unsigned int seconds);
     } 
         RETURN VALUES
 }
 exit(0)
         If the sleep() function returns because the requested time has 
}
         elapsed, the value returned will be zero.
          If the sleep() function returns due to the delivery of a signal, the 
          value returned will be the unslept amount (the requested time minus 
          the time actually slept) in seconds.Norwegian University of
                                   Operating Systems – Discussion of PE2 27
              Science and Technology
```
## **2.4 Error handling: sleep**

```
if (pid == \theta) { // child process
   int unslept = delay;
   do {
      unslept = sleep(unslept);
  } until (unslept > 0);
  printf("ALARM from pid %d!\a\n", getpid());
  exit(0);} else { …
       unsigned int sleep(unsigned int seconds);
       RETURN VALUES
```
If the sleep() function returns because the requested time has elapsed, the value returned will be zero.

If the sleep() function returns due to the delivery of a signal, the value returned will be the unslept amount (the requested time minus the time actually slept) in seconds.

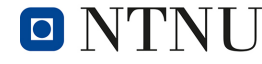

## **2.4 Error handling: exit**

 $\blacksquare$  NTNH

Science and Technology

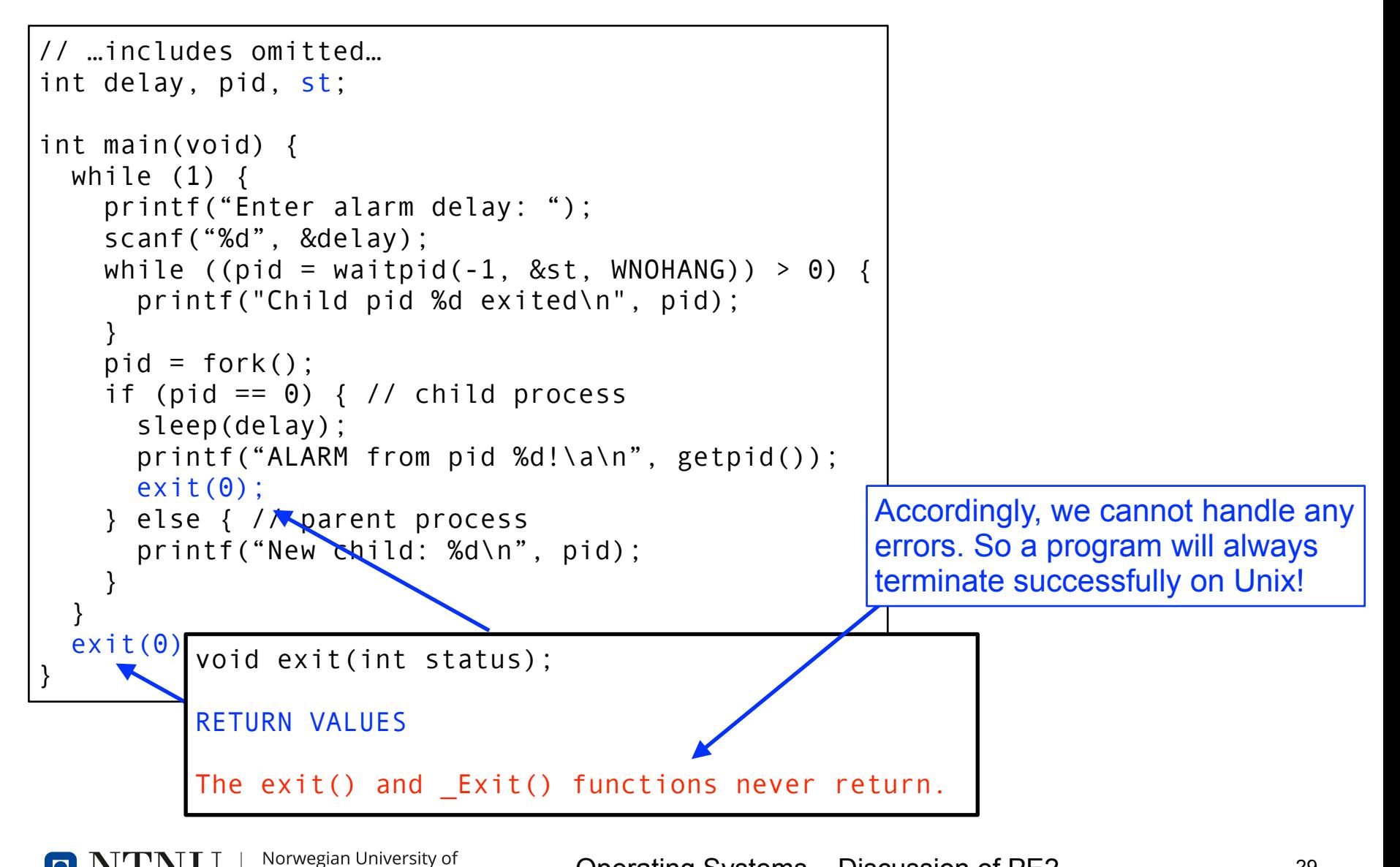

## **2.4 Discussion: error handling**

- This task only gave *a single puny point*… why?
	- I wanted you to figure out the multitude of different errors that can actually occur in a Unix process
	- …and there are a lot!

Norwegian University of Science and Technology

- Correct and complete error handling causes significant overhead in code
	- Unfortunately, almost nobody does this!
	- C does not have a facility for *exception handling*
		- so error handling is a horrible kludge
	- C does not support *multiple return values* for functions
		- e.g. Go allows f,err := os.Open("filename.ext")